# **3 Material und Methoden**

Ausgewertet wurden Röntgenaufnahmen der Ellbogengelenke von 216 Golden Retrievern, die beim Deutschen Retriever Club (DRC) archiviert sind. Die Röntgenbilder sind im Rahmen der Zuchttauglichkeitsbeurteilung 1997 und 1999 erstellt und gutachterlich beurteilt worden. Bekannt ist das ED-Gutachten, die Zuchtbuchnummer, Zuchtbuchname, Geschlecht, Röntgendatum, Wurfdatum, Vatername, Muttername, Besitzer und Zuchtbuchnummer von Vater und Mutter. Die Röntgenaufnahmen der Ellbogengelenke liegen in der mediolateralen Projektion und in verschiedenen Beugewinkeln geröntgt vor. Die Hunde sind zwischen 366 und 1533 Tage alt. 118 (54,6%) Tiere sind weiblich und 98 (45,4%) männlich.

Die Röntgenaufnahmen sind computergestützt nach *VIEHMANN (1998)* und nach *MUES (2000)* vermessen worden.

## **3.1 Messung nach** *VIEHMANN (1998)*

Diese Methode erarbeitete *VIEHMANN (1998)*. Die Röntgenbilder sind über einen Scanner in einen Computer eingegeben (96 dpi) und auf CD-Rom gespeichert. Es erfolgt ein Umschreiben der Daten von der Firma Innovationstechnik in Bremen auf ZIP-Disketten, so dass sie mit dem dortigen Messsystem zu bearbeiten waren. Die auf den Computerbildschirm übertragenen Röntgenbilder können mit einer Lupenfunktion vergrößert, und mit Reglern konnte die Helligkeit und Schärfe des Bildes reguliert werden, wodurch sich die Genauigkeit der Messungen erhöht. Die abgebildeten Geräte [\(Abb.](#page-1-0) 1) sind von der Firma Innovationstechnik (Gesellschaft für Automation mbH, Linzerstr. 1, 28359 Bremen) bereitgestellt worden.

<span id="page-1-0"></span>*Abb. 1: Geräteaufbau (von oben links nach unten rechts: ZIP-Laufwerk, Monitor, zentrale Recheneinheit, Tastatur, Maus)*

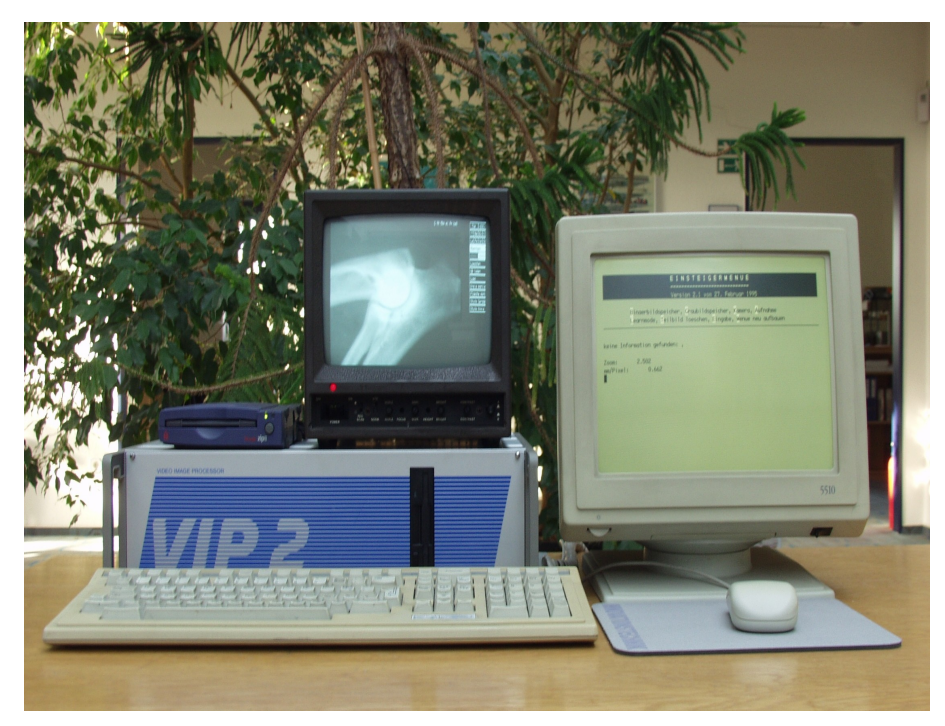

## **Parameter die gemessen worden sind:**

## **Der Radius des Condylus humeri (R)** [\(Abb. 2\)](#page-1-1):

Dazu wird die Kontur des Condylus humeri mit mehreren Punkten markiert. Der Computer berechnet aus diesen Punkten einen Kreis. Der Radius dieses Kreises wird in Millimeter angegeben.

<span id="page-1-1"></span>*Abb. 2: Der Radius (R) des Condylus humeri*

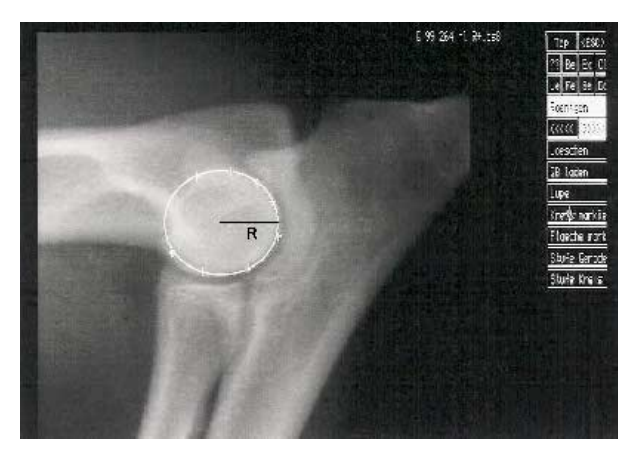

## **Der Quotient Q** [\(Abb. 3\)](#page-2-0):.

Dazu wird die Kontur der Incisura trochlearis mit mehreren Punkten, beginnend an der Spitze des Proc. coronoideus lateralis bis zur Spitze des Proc. anconaeus, markiert. Per Computer wird ein Kreis berechnet. Der Quotient Q ergibt sich aus der Länge (L) der Incisura trochlearis ulnae und der Länge (a) der kürzesten Verbindung zwischen Proc. coronoideus lateralis und Proc. anconaeus.

<span id="page-2-0"></span>*Abb. 3: Quotient Q: a = kürzeste Verbindung zwischen Proc. anconaeus und Proc coronoideus lateralis ulnae; L = Länge der Incisura trochlearis ulnae*

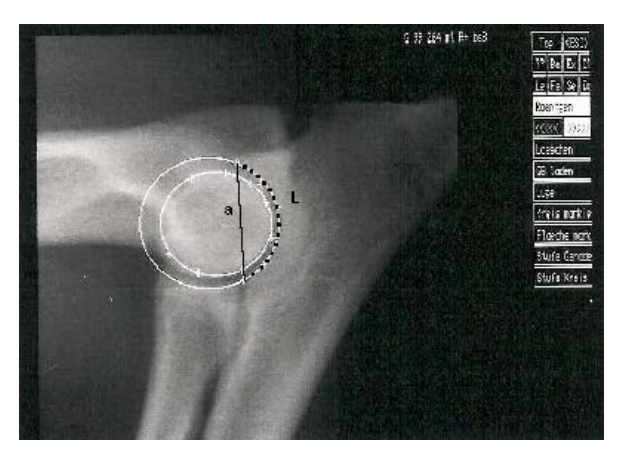

## **Der Quotient Ae (**Abb. 4**):**

Dazu wird von der Strecke a ausgehend über Parallelverschiebung der tiefste Punkt der Incisura trochlearis ulnae markiert. Der Quotient Ae ergibt sich aus der Verbindung e, zwischen dem tiefsten Punkt der Incisura trochlearis ulnae und der Strecke a, und der Länge der Strecke a selbst.

*Abb. 4: Der Quotient Ae: a=kürzeste Verbindung zwischen Proc. anconaeus und Proc. coronoideus lateralis; e = Senkrechte vom tiefsten Punkt der Incisura trochlearis ulnae zur Strecke a*

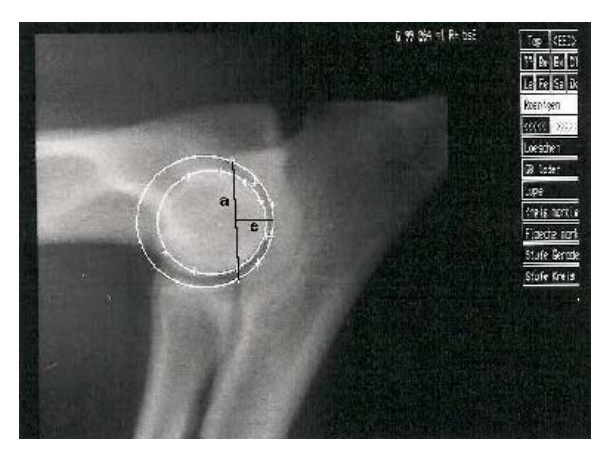

#### **Die Fläche X** [\(Abb. 5\)](#page-3-1):

Sie ist der prozentuale Anteil der Fläche (b), die den Anteil des Condylus humeri darstellt, der von der Incisura trochlearis ulnae umschlossen wird, an der Gesamtfläche (d) des Condylus humeri.

<span id="page-3-1"></span>*Abb. 5: Fläche X: Prozentualer Anteil der Fläche b an der Fläche d*

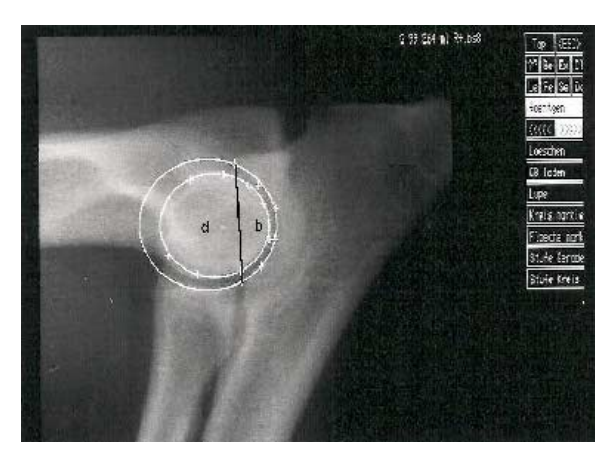

#### **Öffnungswinkel ß** [\(Abb. 6\)](#page-3-0):

Der Öffnungswinkel ß wird zwischen der Spitze des Proc. anconaeus, der Spitze des Proc. coronoideus lateralis und dem tiefsten Punkt der Incisura trochlearis ulnae berechnet

<span id="page-3-0"></span>*Abb. 6: Der Öffnungswinkel ß = Winkel zwischen der Spitze des Proc. anconaeus und des Proc. coronoideus lateralis und dem tiefsten Punkt der Incisura trochlearis ulnae*

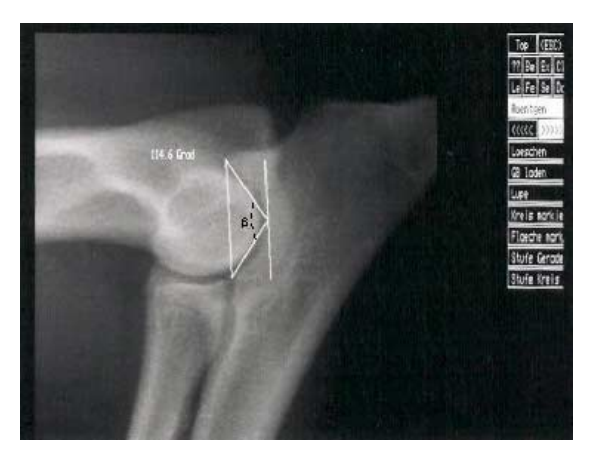

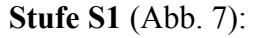

Die Stufe S1 ist der Abstand des Radiusplateaus (RP) zur Spitze des Proc. coronoideus lateralis (PC) in Millimeter. Zur Messung der Stufe S1 wird der kranialste und der kaudalste Punkt des Radiuskopfes markiert. Die Punkte werden zu einer Gerade verbunden, die durch Parallelverschiebung zur Spitze des Proc. coronoideus lateralis verschoben wird.

<span id="page-4-0"></span>*Abb. 7: Die Stufe S1: Markierung des Radiusplateaus (RP) mit 2 Punkten und Verschiebung der daraus gebildeten Gerade nach dorsal durch den Proc. coronoideus lateralis (PC)*

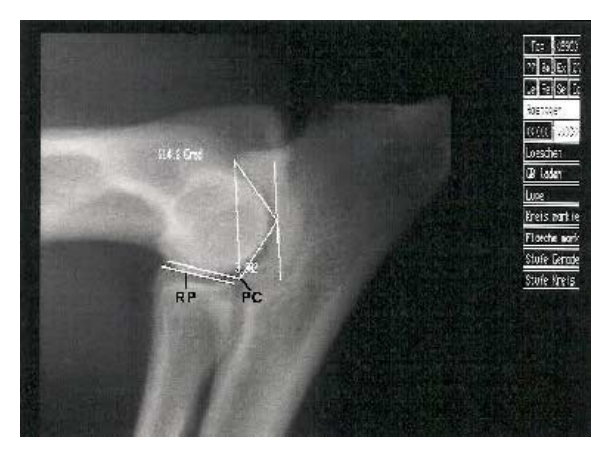

**Stufe S2** [\(Abb. 8\)](#page-4-1):

Dazu wird das Radiusplateau von kranial nach kaudal mit mehreren Punkten markiert und daraus vom Computer ein Kreis berechnet. Dieser kann zur Spitze des Proc. coronoideus lateralis verschoben werden. Der Abstand der beiden Kreise zueinander wird in mm angegeben und stellt die Stufe S2 dar.

<span id="page-4-1"></span>*Abb. 8: Die Stufe S2: Markierung des Radiusplateaus mit Einzelpunkten und Verschiebung des daraus gebildeten Kreises zur Spitze des Proc. coronoideus lateralis (PC)*

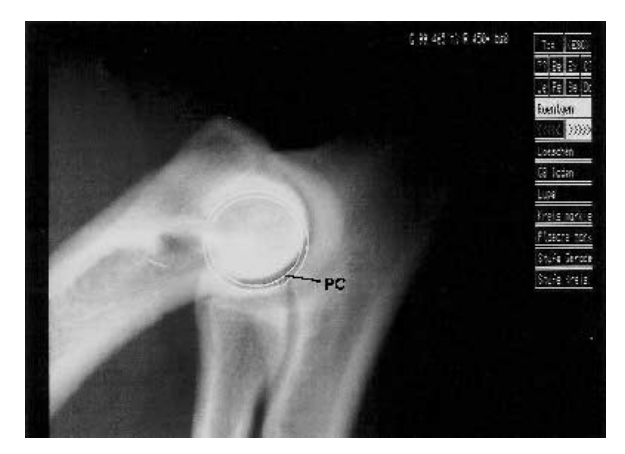

Die gemessenen Werte werden ausgedruckt und zur weiteren Auswertung in eine Tabelle übertragen. Die Messdauer dieses Verfahrens pro Bild beträgt etwa 1,5 Minuten. Für jedes Gelenk wurden drei Messdurchgänge jeweils unabhängig voneinander vorgenommen.

## **3.2 Messung nach** *MUES (2001)*

Auch dazu sind die Röntgenbilder in einen Computer einzuscannen. Das Messprogramm liegt auf einer CD-Rom vor, so dass die Messungen mit einem Computer mit CD-Laufwerk durchgeführt werden können. Es sind ein kranialer Punkt und ein kaudaler Punkt an der Kontur des Condylus humeri markiert worden. Zwischen diesen beiden Punkten bestimmt der Computer den Mittelpunkt, und davon ausgehend wird das Lot auf die Strecke zwischen beiden Punkten gefällt. Ein dritter Punkt ergibt sich aus dem Schnittpunkt des Lotes mit der Kontur des Condylus. Aus diesen drei Punkten erstellt das Programm einen Kreis. Daraufhin wird eine Parallele zur Längsachse des Radiusschaftes gelegt. Markiert werden sodann der kranialste Punkt des Proc. anconaeus, der kranialste Punkt des Olekranons, der Gelenkspalt zwischen Radius und Ulna und der kranialste Punkt des Radiuskopfes. Durch diese Punkte ziehen, vom Mittelpunkt des Condylus humeri ausgehend, Geraden. Es wird der Beugewinkel des Gelenkes durch Markierung eines proximalen und eines distal gelegenen Punktes an der kranialen Kontur des Humerusschaftes errechnet. Die Werte der Winkel erscheinen seitlich neben dem vermessenen Bild und werden in eine Tabelle übertragen.

Folgende Winkel sind gemessen worden [\(Abb. 9\)](#page-5-0):

**Der Winkel OL** - zwischen der Achsenparallelen des Radius und der Geraden, die durch den kranialsten Punkt des Olekranons führt

**Der Winkel PA -** zwischen der Geraden durch den kranialsten Punkt des Proc. anconaeus und dem des Olekranons

**Der Winkel UL** - zwischen dem kranialsten Punkt des Olekranons und dem Gelenkspalt zwischen Radius und Ulna

**Der Winkel RA** – zwischen dem kranialsten und dem kaudalsten Punkt des Radiuskopfes

<span id="page-5-0"></span>*Abb. 9: Winkelmessung nach MUES*

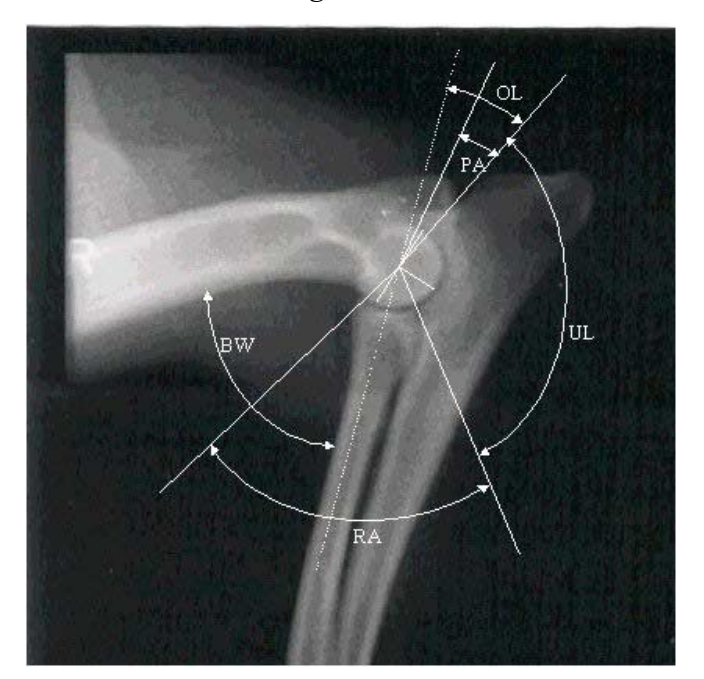

## **3.3 Untersuchung der Messergebnisse**

Die Ellbogengelenke sind sowohl mit der Methode *VIEHMANN (1998)* als auch *MUES (2001)* dreifach vermessen worden. Aus den Einzelmessungen ergibt sich ein Mittelwert und die Standardabweichung. Die weiteren statistischen Auswertungen erfolgen auf Basis des Mittelwertes. Für jedes Gelenk wird die Varianz der 3 Messungen berechnet und diese über alle Gelenke gemittelt. Die Wurzel aus diesem Mittelwert ist als Messfehler bezeichnet worden. Der Variationskoeffizient für jede Variable ergibt sich, indem der Quotient aus Messfehler und Mittelwert gebildet worden ist.

Der Einfluss folgender Parameter auf die Messwerte ist untersucht worden:

**Zusammenhang der Messwerte des linken und rechten Ellbogengelenkes:** um die Messwerte der linken und rechten Gliedmaße für jeden Parameter vergleichen zu können ist aus beiden Werten die Differenz berechnet worden.

**Röntgenalter:** Zur Untersuchung des Einflusses des Röntgenalters auf die Messungen ist eine Einteilung in Altersgruppen vorgenommen und die Verteilung der Messwerte innerhalb dieser Altersgruppen untersucht worden.

**Geschlecht:** Die Messwerte der einzelnen Parameter sind hinsichtlich des Geschlechts der Tiere dargestellt.

**ED-Grad:** Zur Untersuchung des Zusammenhangs der Messergebnisse und des ED-Grades wird die gutachterliche Beurteilung gemäß IEWG-Richtlinien des jeweiligen Gelenkes verwendet.

**Beugewinkel:** Die Häufigkeitsverteilung des Beugewinkels wird in Histogrammen dargestellt. Zur Untersuchung des Einflusses des Beugewinkels auf die einzelnen Messparameter sind die Winkel in drei Gruppen (0-30°; 30-60° und >60°) eingeteilt worden.

## **3.4 Statistische Auswertungen**

Basis der statistischen Untersuchungen ist der aus den für jedes Gelenk durchgeführten drei Messungen errechnete Mittelwert. Die Messdaten sind mit dem Statistikprogramm SPSS 12.0 (für Windows) ausgewertet. Die Ergebnisse werden graphisch in Boxplots oder tabellarisch dargestellt. Ein Boxplot besteht aus einer Box, die vom ersten und dritten Quartil (25. bzw. 75. Perzentil) begrenzt wird. Ihre mittlere Linie stellt den Median dar. Außerdem wird der kleinste und größte Wert markiert. Ausreißer sind mit Kreisen und Extremwerte mit Sternchen gekennzeichnet. Als Ausreißer werden Werte bezeichnet, die zwischen anderthalb und drei Boxlängen außerhalb der Box liegen. Als Extremwerte gelten solche, die mehr als drei Boxlängen außerhalb liegen. Die Zahlen an den Ausreißern und Extremwerten bezeichnen das Jahr der Röntgenaufnahme und die Nummer des Tieres, die vom DRC vergeben wurde. Ergibt sich aus den Boxplots der Verdacht, dass der untersuchte Parameter einen Einfluss auf die Messergebnisse hat, ist ergänzend ein Signifikanztest (Kruskal-Wallis-Test) durchgeführt worden. Die Signifikanzgrenze wird bei p=0,05 festgelegt.

Um die Wiederholbarkeit der Messungen zu überprüfen, ist nach beiden Methoden für ein Gelenk jede Variable 30 mal zeitlich unabhängig voneinander gemessen worden. Aus den Messwerten ist die Standardabweichung, der Mittelwert und der Variationskoeffizient errechnet worden.